## Large Wireless LAN Deployment

Massimiliano Fiorazzo

#### UNITN - Network Management Staff

massimiliano.fiorazzo@unitn.it

# WLAN devices are growing fast…

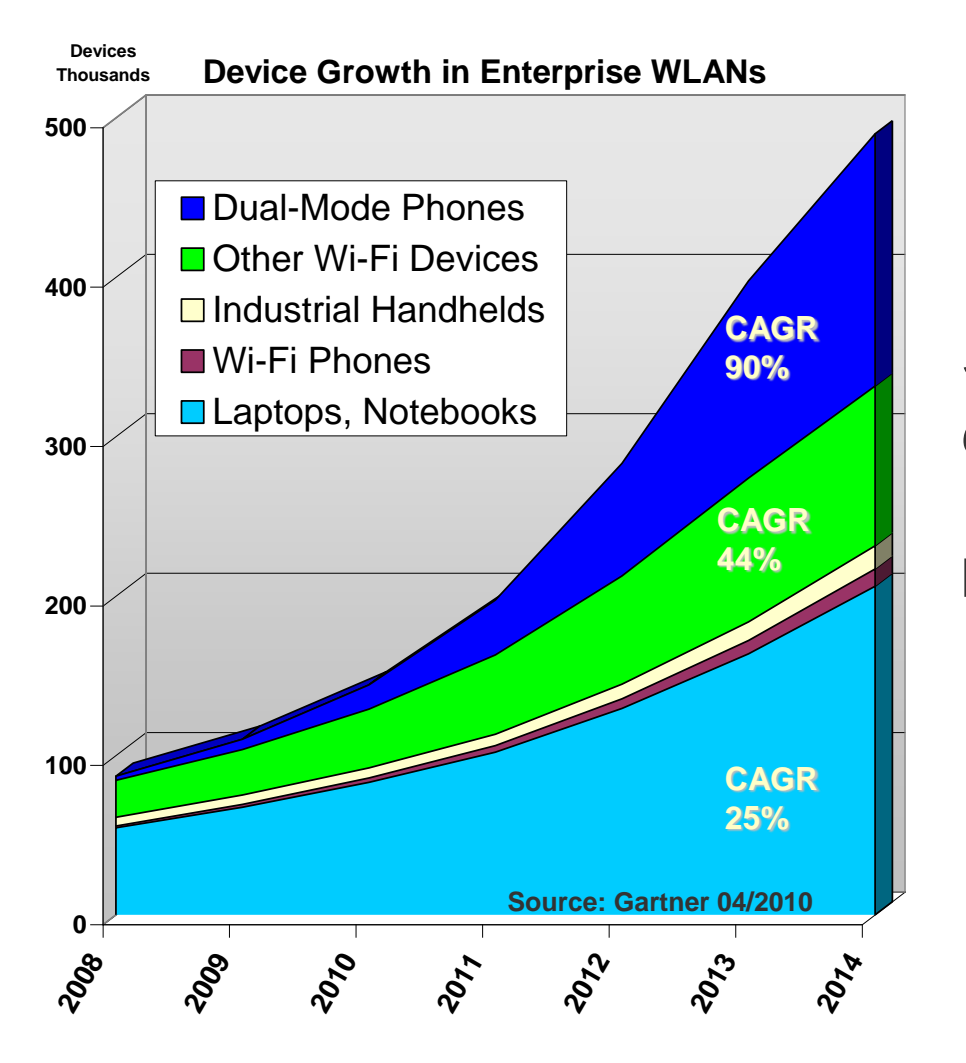

*"Sales of smartphones… are set to outpace sales of desktop computers by 2012"*

Reuters quoting Gartner March 2010

#### WLAN Full Life-Cycle Management

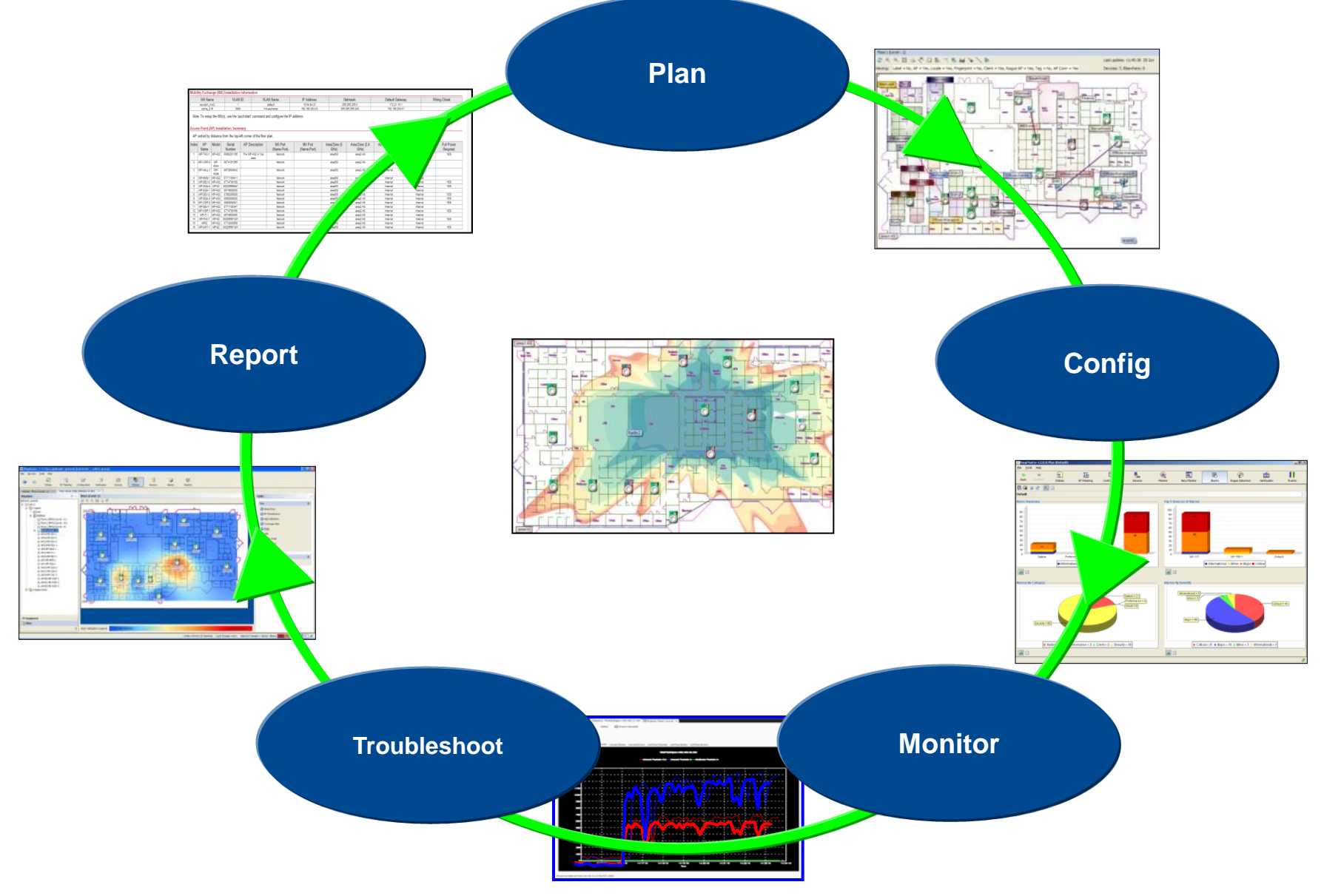

## Large Wireless LAN Deployment UniTN - Campus View

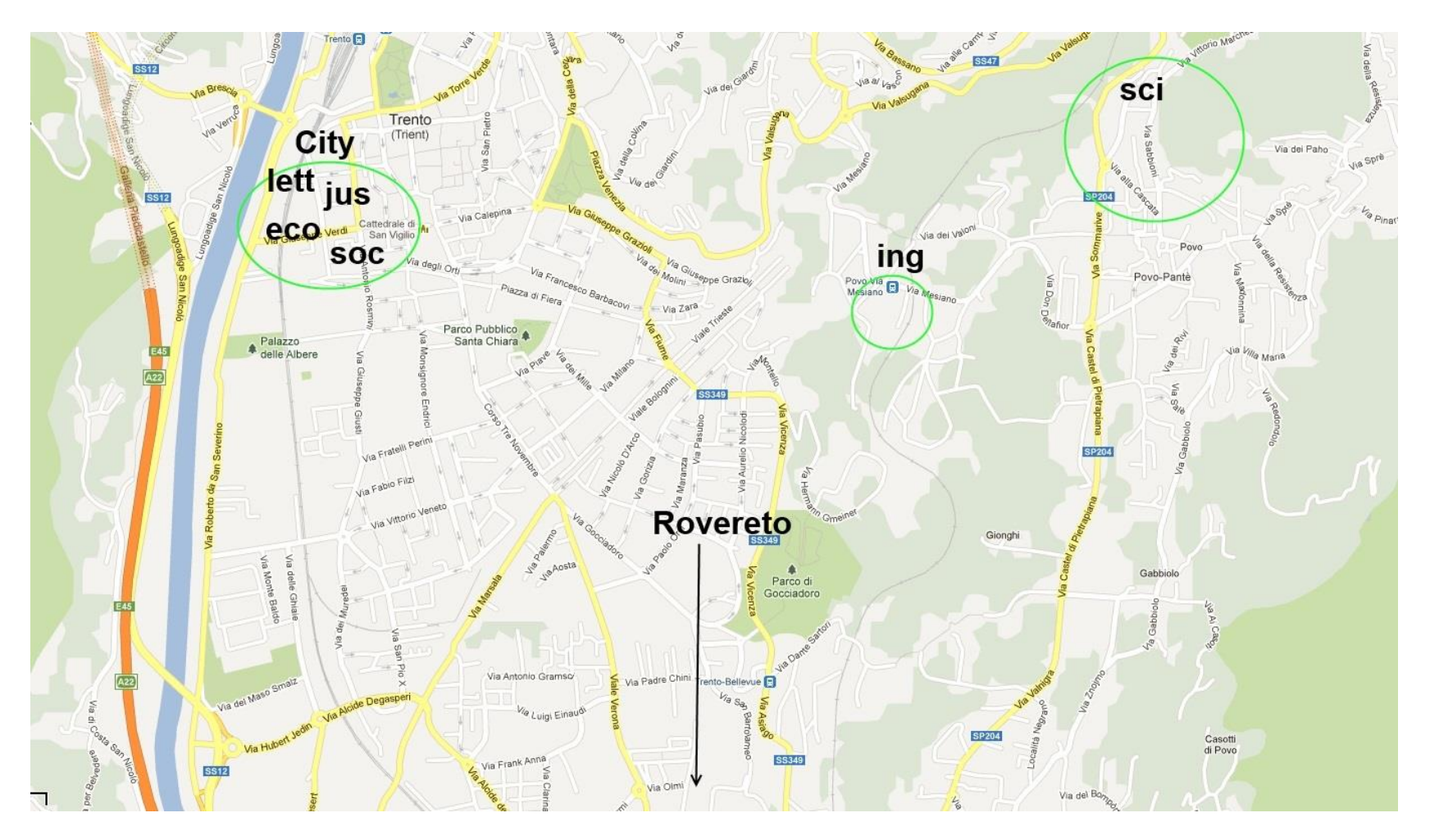

# Large Wireless LAN Deployment Buildings

#### **Campus View**

Monitor > Maps > Trento City

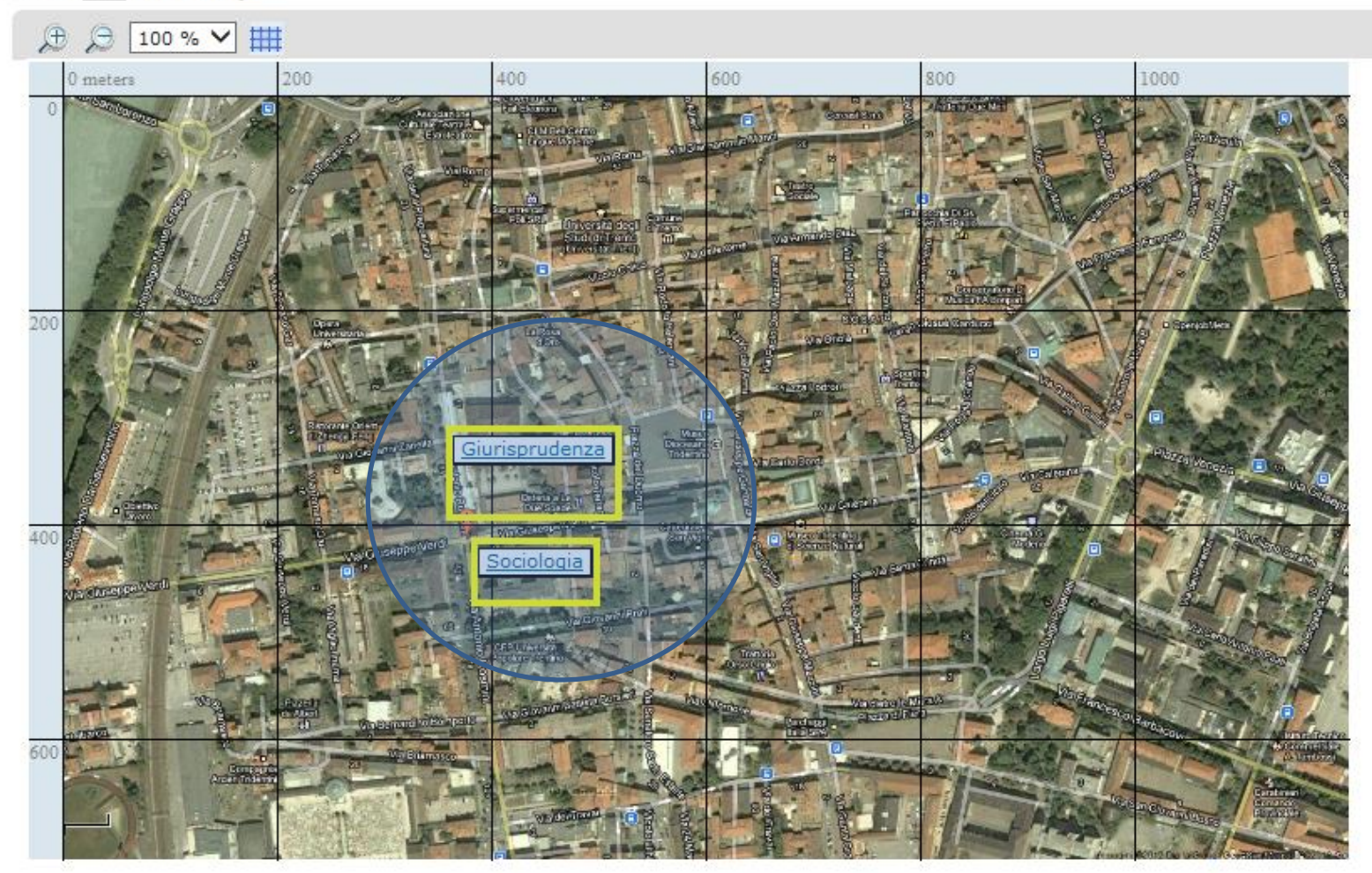

#### Large Wireless LAN Deployment Floors with maps Hoor▼

#### 由 Trento City

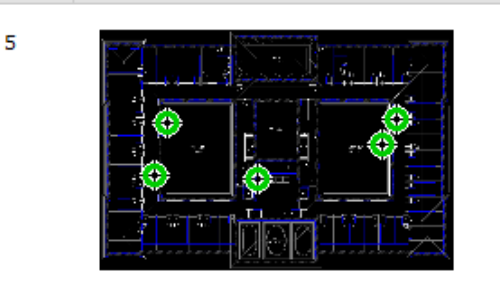

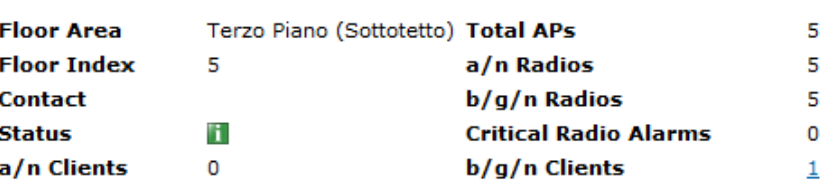

4

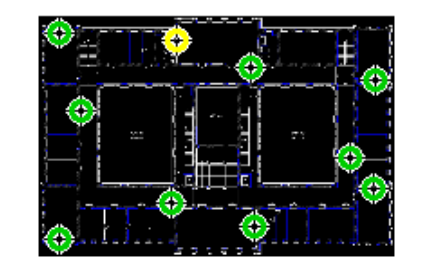

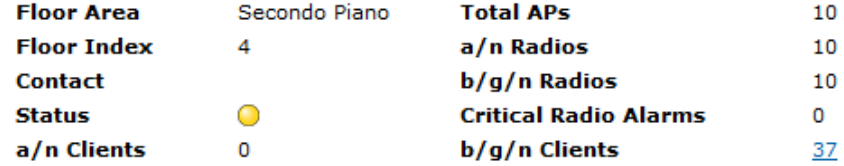

3

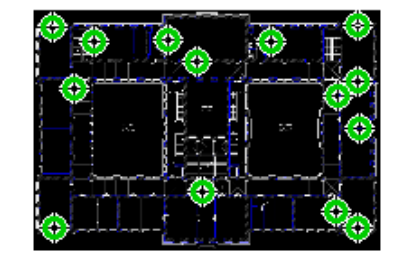

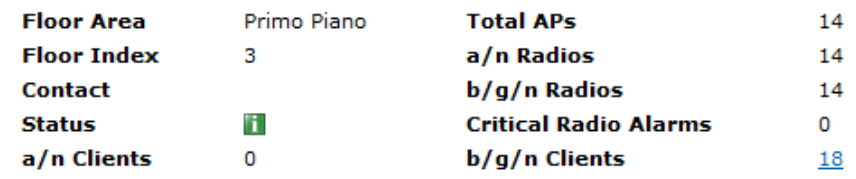

#### Large Wireless LAN Deployment Floor View with estimated coverage

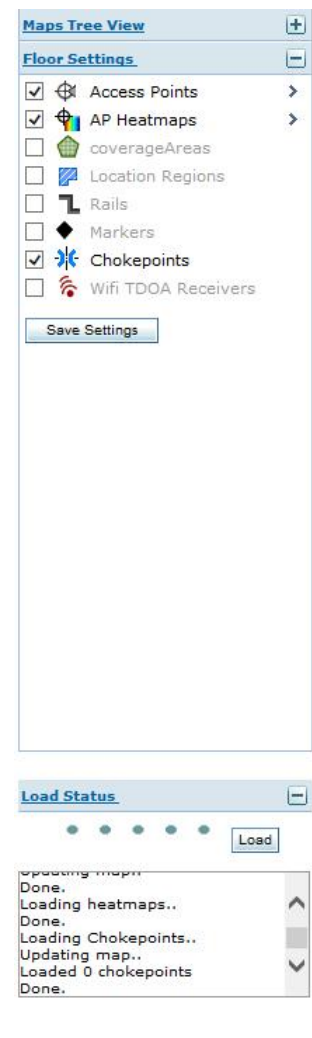

Monitor > Maps > Trento City > Sociologia > Interrato

**O** Data may be delayed up to 15 minutes or more depending on background polling interval

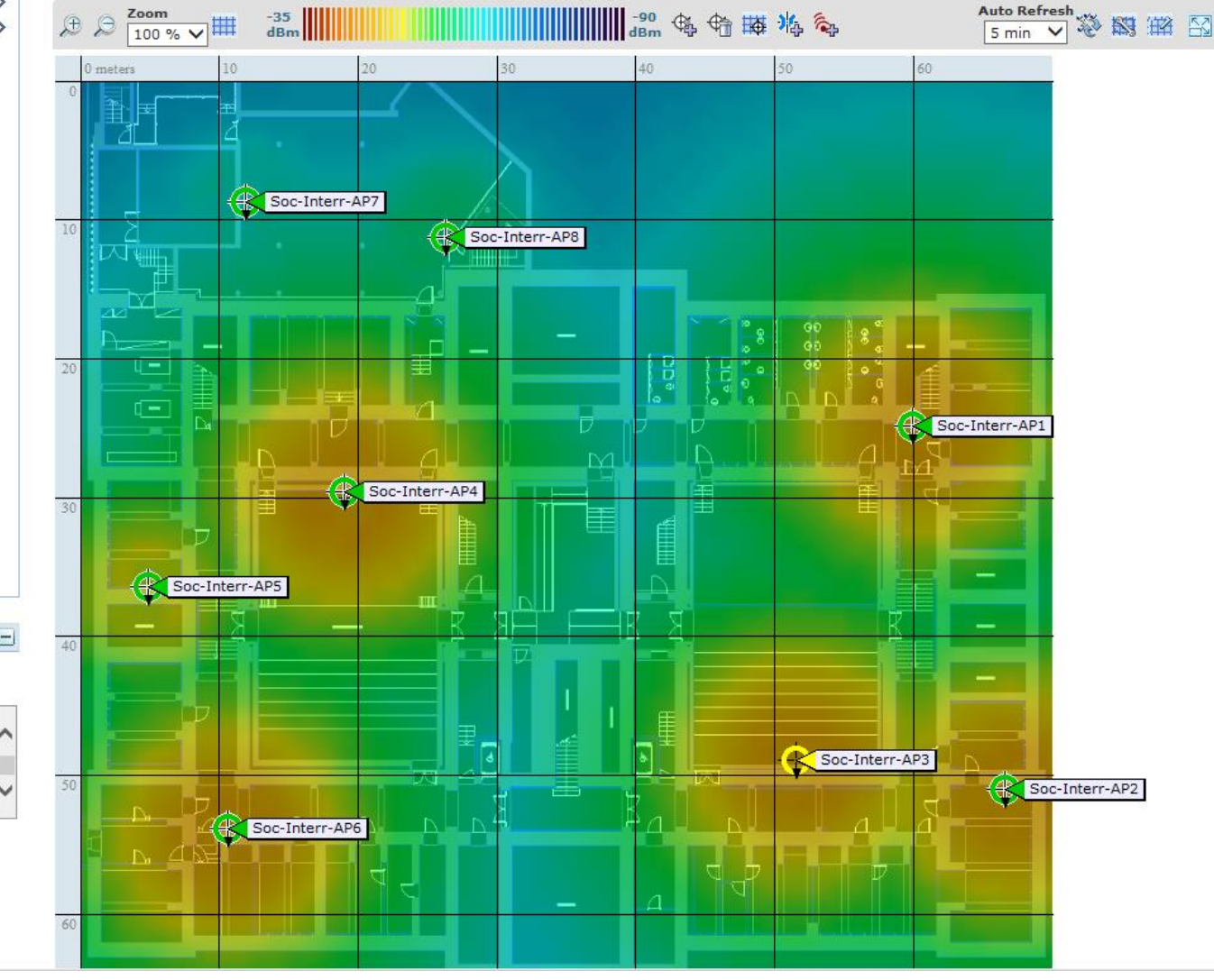

#### Wireless RF Planning cells, coverage areas and channel allocation

<http://blogs.aerohive.com/blog/the-wireless-lan-training-blog/wifi-back-to-basics-24-ghz-channel-planning>

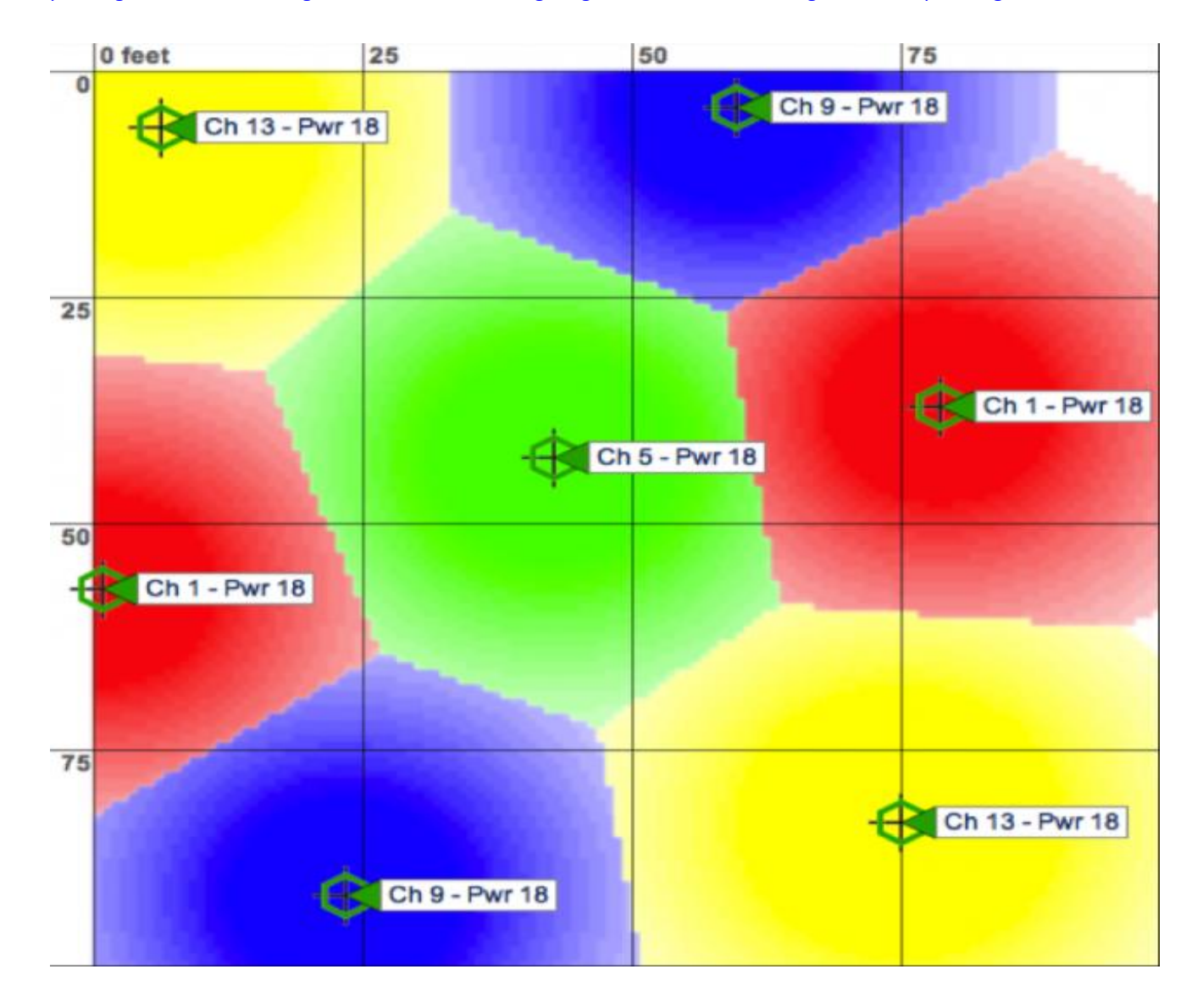

## Non overlapping Channels

#### avoid co-channel interference

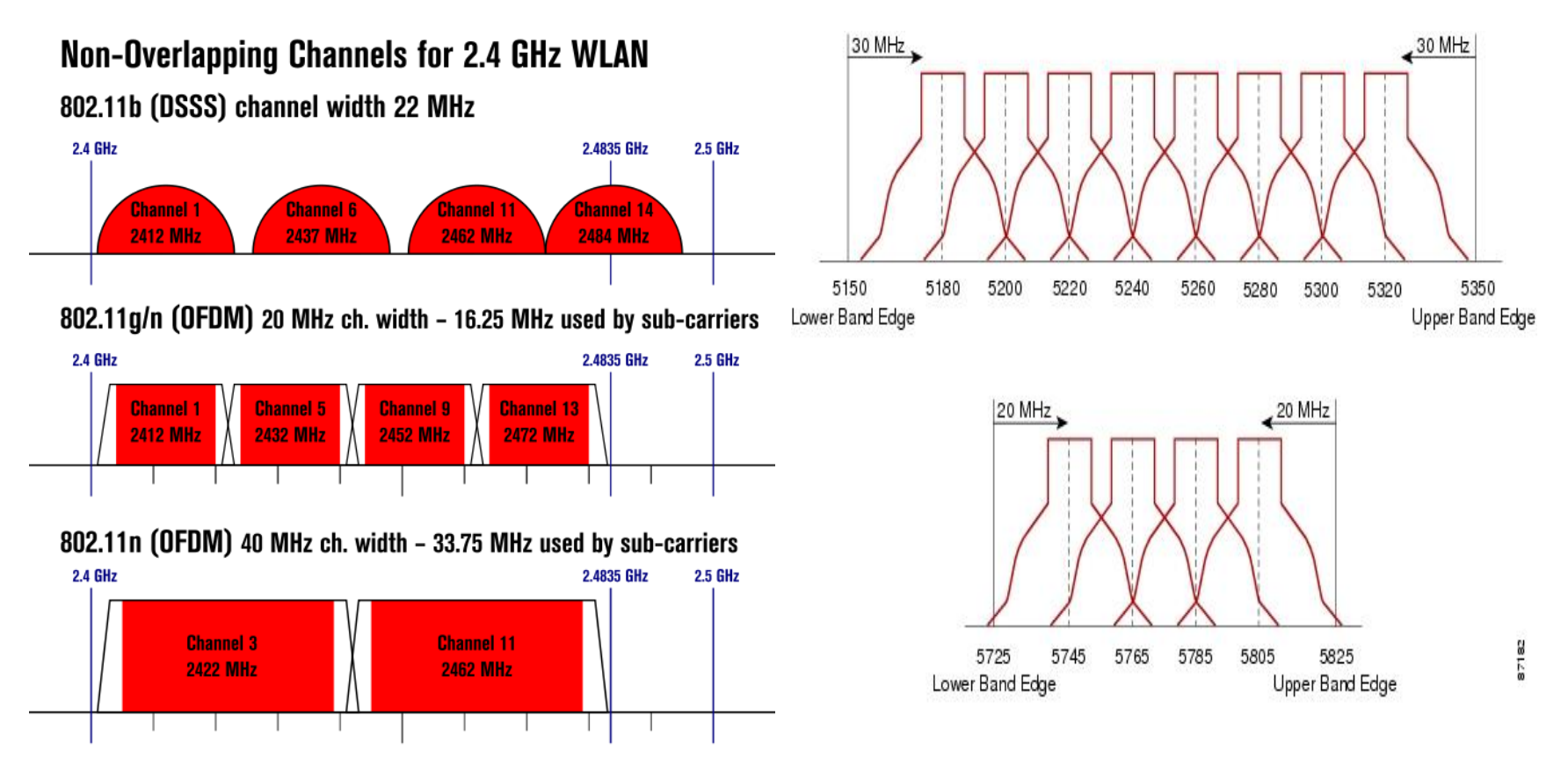

[http://www.cisco.com/en/US/docs/solutions/Enterprise/Mobility/emob30dg/RFDesi](http://www.cisco.com/en/US/docs/solutions/Enterprise/Mobility/emob30dg/RFDesign.html) [gn.html#wp1000227](http://www.cisco.com/en/US/docs/solutions/Enterprise/Mobility/emob30dg/RFDesign.html)

http://www.cisco.com/en/US/prod/collateral/wireless/ps9391/ps9393/ps9394/prod white paper0900aecd807395a9 ns736 Networking Solutions White Paper.html

# Wifi Roaming

the client decision

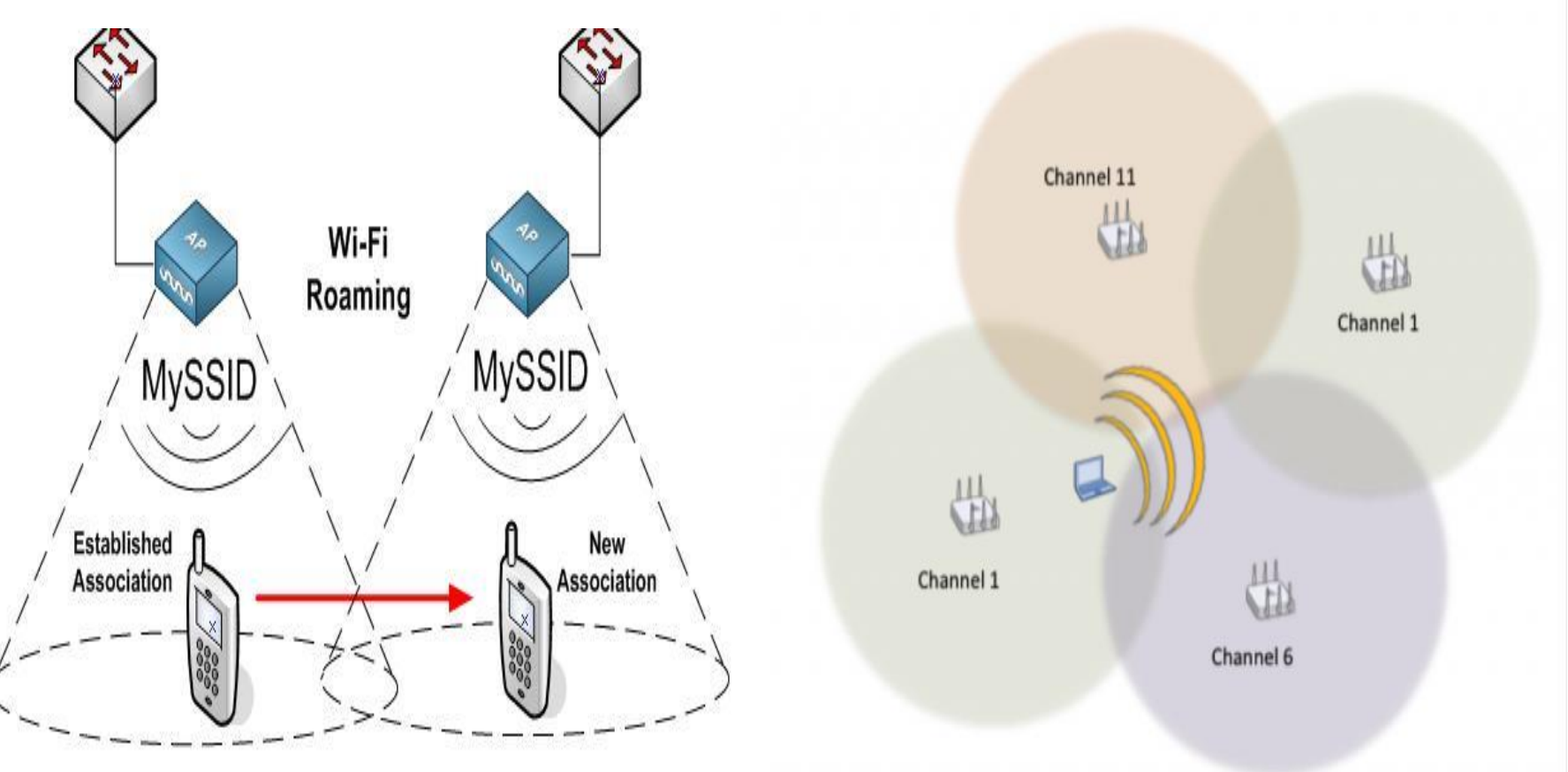

http://revolutionwifi.blogspot.it/2011/12/wi-fi-roaming-analysis-part-1.html

# Centralized vs Distributed design

- The evolution of WiFi system architecture saw competition between centralized and distributed designs.
- In a centralized WiFi architecture, a controller is required to manage "dumb" access points (AP) whereas in a distributed WiFi architecture, no controller is required as the access points (AP) have "intelligence" builtin.

#### **So which is better?**

- It all depends on which approach is able to meet the most of the requirements of its intended functionality.
- The main advantage of a centralized architecture over a distributed architecture is the ability to manage multiple APs from a single point of control. This is extremely helpful especially when one has to manage hundreds of access points. Installation can be done quickly by simply plugging "dumb" access points without configuring them beforehand (assuming DHCP IP address are assigned). Network administrators can then at a later stage configure them all at one time. This simplifies the installation process compared to deploying "intelligent" APs whereby network administrator has to configure them one by one.
- A single point of management for hundreds of APs does sound good but what if this single point can also be a single point of failure. This single point of failure can bring down the entire wireless network while a single AP failure in a distributed environment will not impact the rest of the network. Centralized architecture also poses scalability issue whereby adding a new AP may require an additional controller if the existing controller's capacity limit is reached. Without a centralized environment, "intelligent" APs can be added to the network with no consideration of a controller's limit. Deploying wireless APs in a distributed manner has other advantages too. By having the "intelligence" built into the APs, features like Quality-of-Service (QoS) and access control policies can be enforced on the "edge" of the network instead of routing the traffic back to a controller, reducing any chance of delay and jitter introduction to the traffic.

# CAPWAP/LWAPP Protocols

- based on [LWAPP](http://en.wikipedia.org/wiki/LWAPP) (Lightweight Access Point Protocol)
- differentiates between Control Traffic & Data Traffic
	- control traffic for configuration management and device management
	- (DTLS) tunnel establishment between Controller and AP for control traffic
	- unencrypted data channel

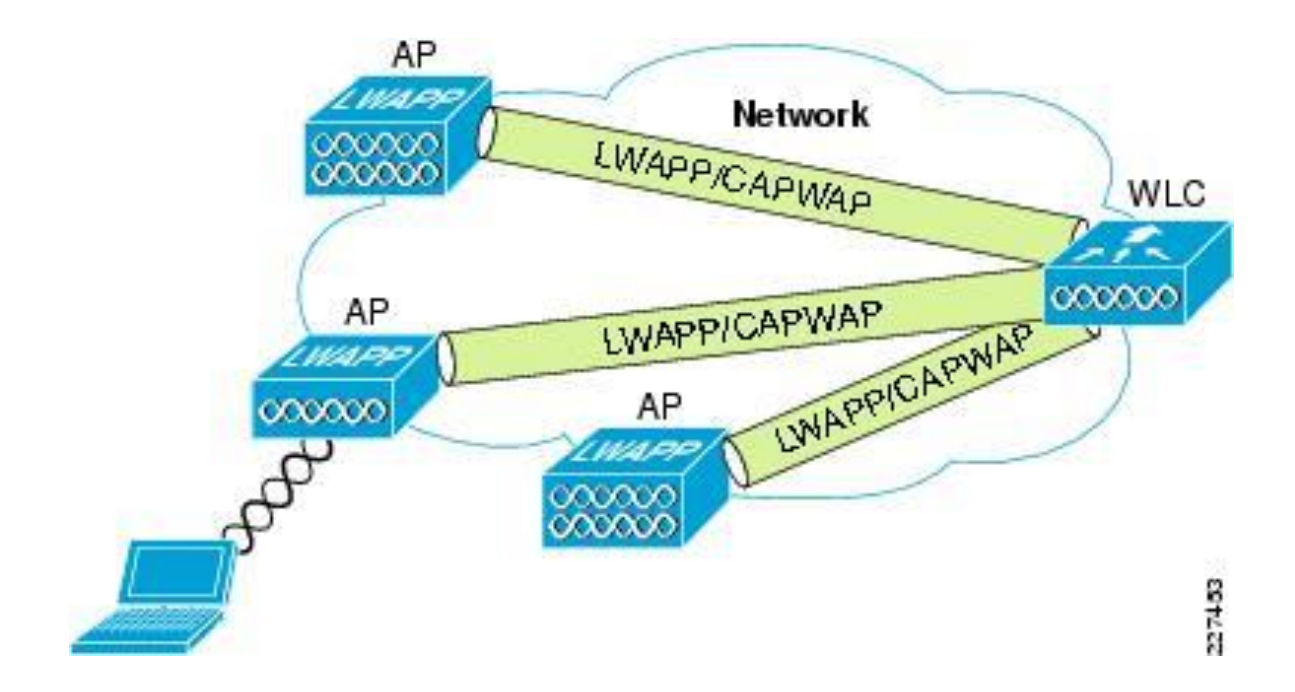

# CAPWAP Protocol

- Control And Provisioning of Wireless Access Points
- protocol specification is described in [RFC 5415](http://tools.ietf.org/html/rfc5415) and [RFC 5416](http://tools.ietf.org/html/rfc5416)
- based on [LWAPP](http://en.wikipedia.org/wiki/LWAPP) (Lightweight Access Point Protocol).
- Lightweight Aps
- OpenSource basic implementation: http://open-capwap.sourceforge.net/

#### Enterprise-grade Access Points (Juniper)

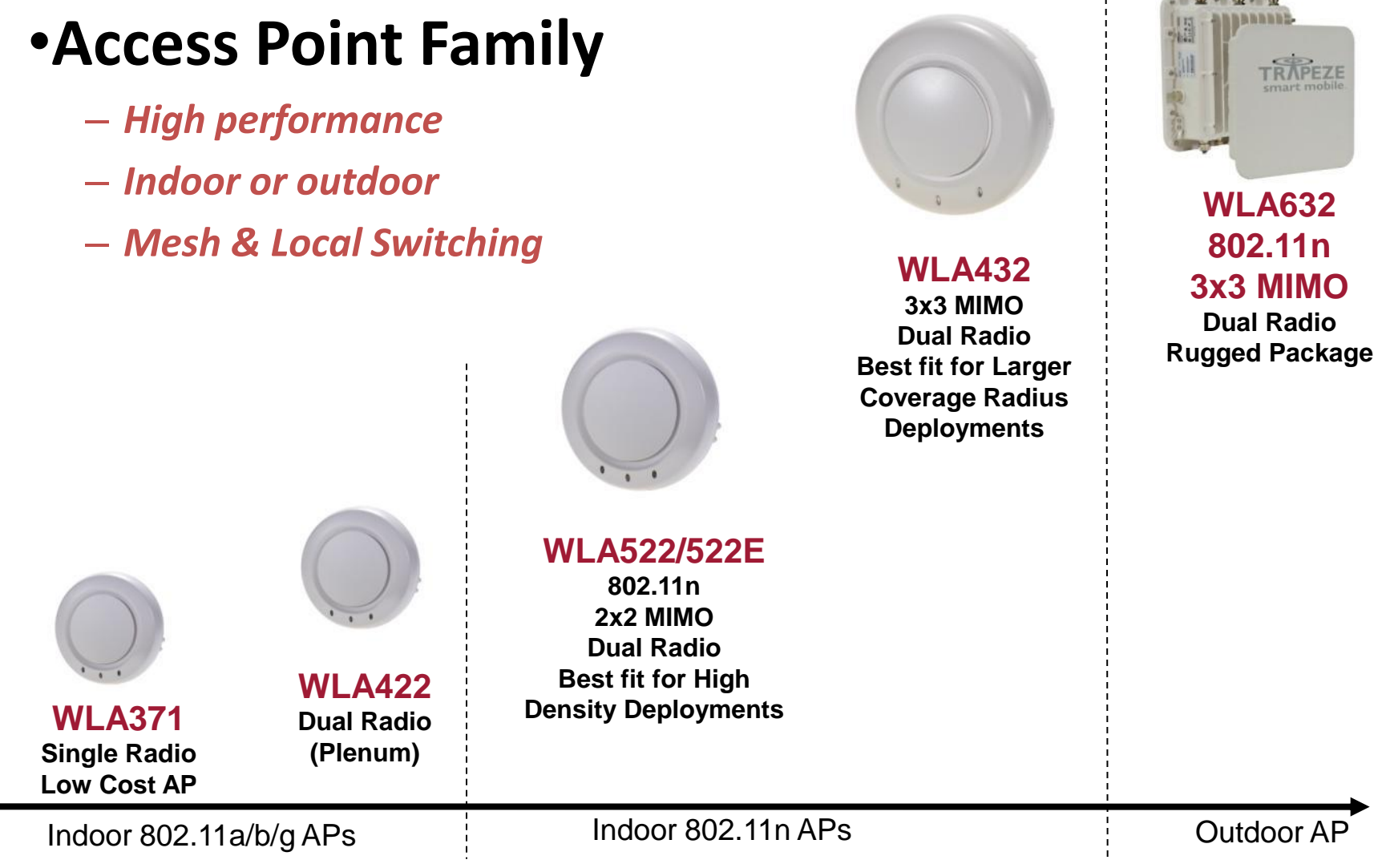

*Note: WLA Series formerly known as Mobility Point (MP) starting Feb 2011*

Functionality

#### Access Point Comparison

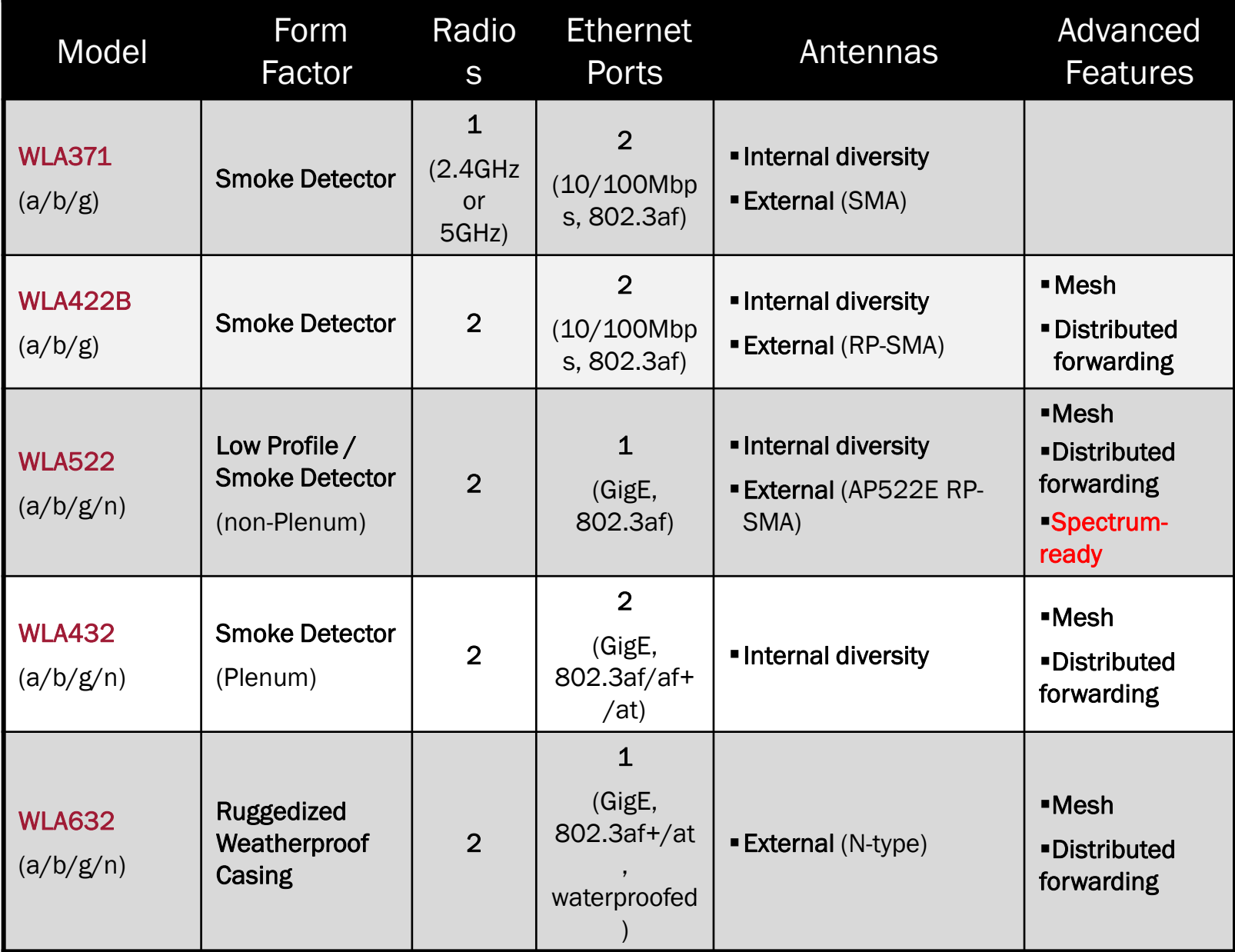

## 802.11n summary

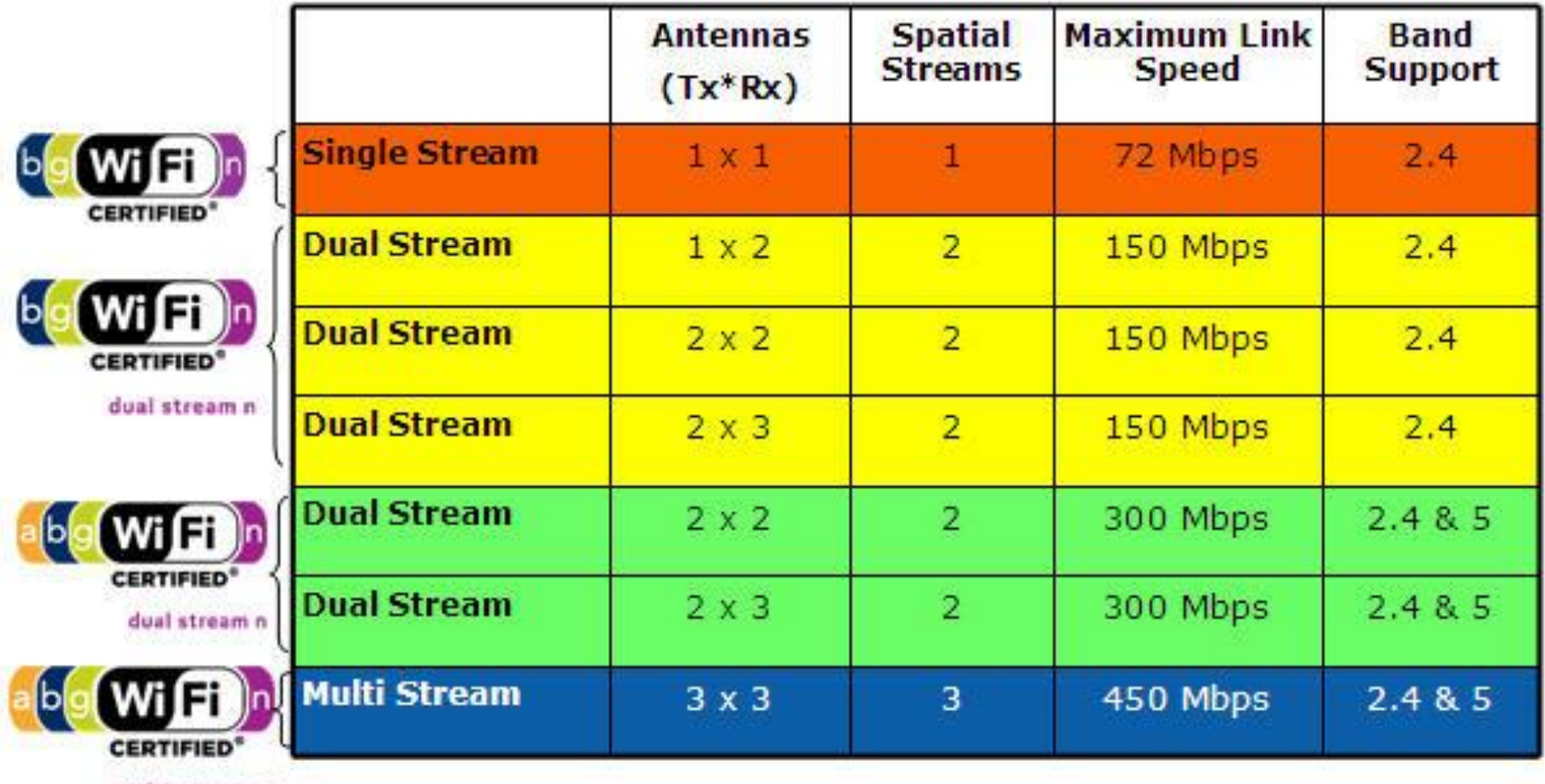

multi-stream n

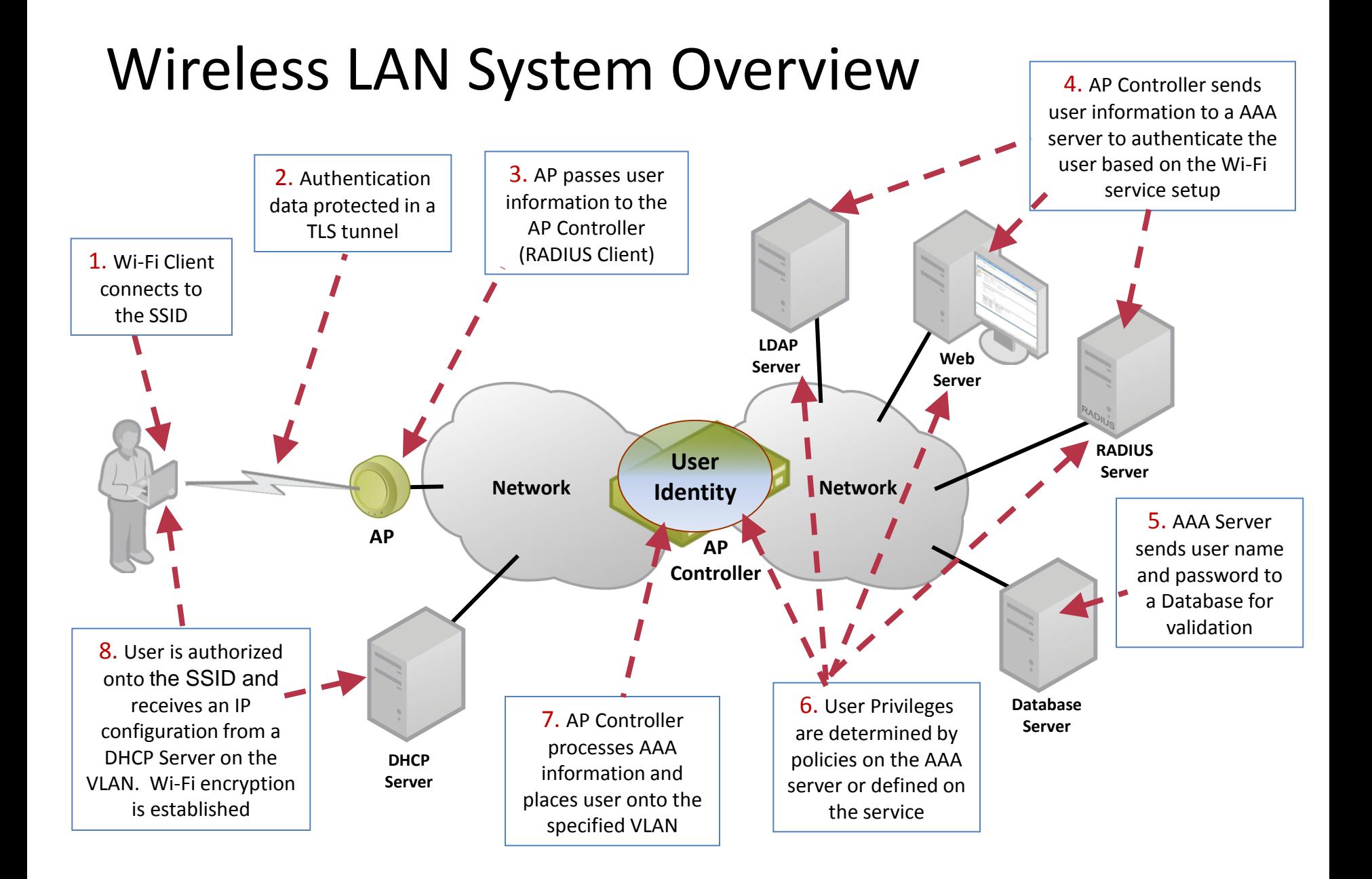

# Local Switching Improved Performance

- centralized management
- distributed switching

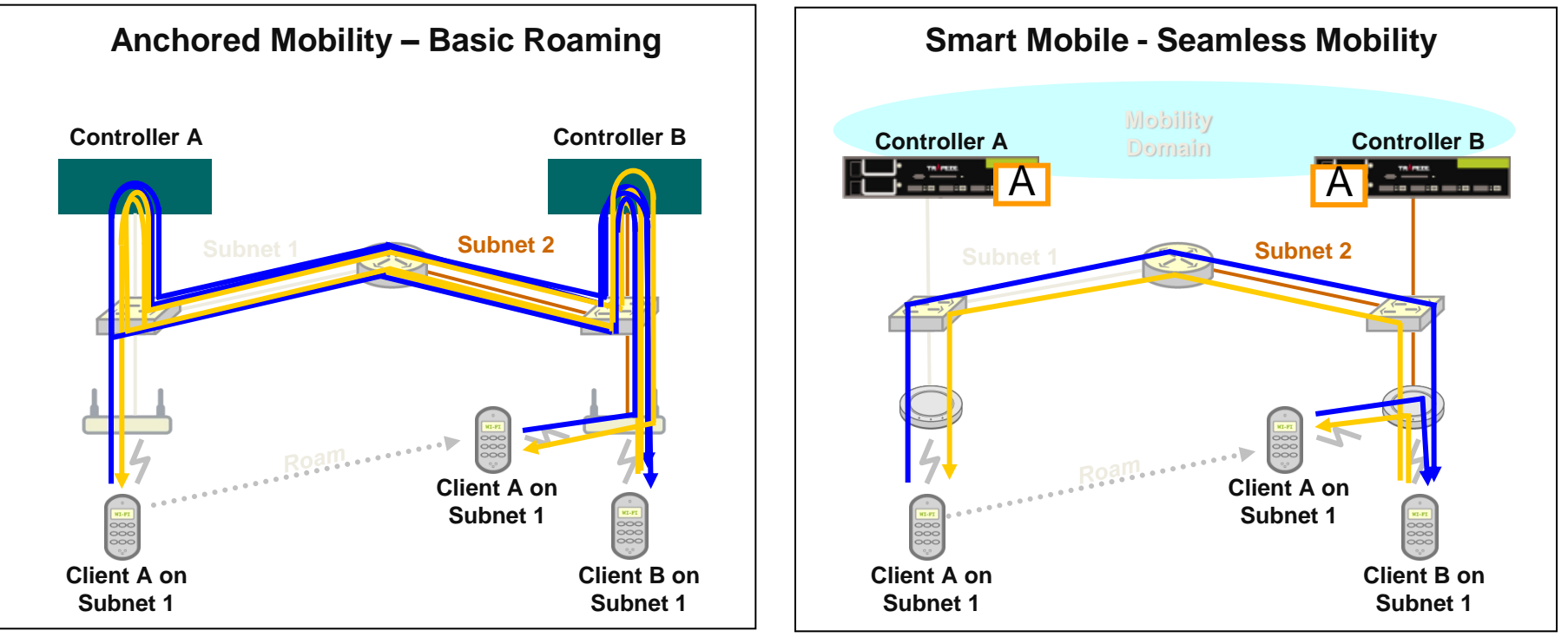

#### Cluster AP Boot Process (how it works) plug'n play AP deployment

- 1. The *'Find WLC'* message is forwarded to the Seed WLC, which then:
	- Specifies a cluster member WLC to be the *'Primary AP Manager'* (PAM)
	- Specifies a cluster member WLC to be the *'Secondary AP Manager'* (SAM)
- 2. AP configuration settings are distributed to both PAM and SAM

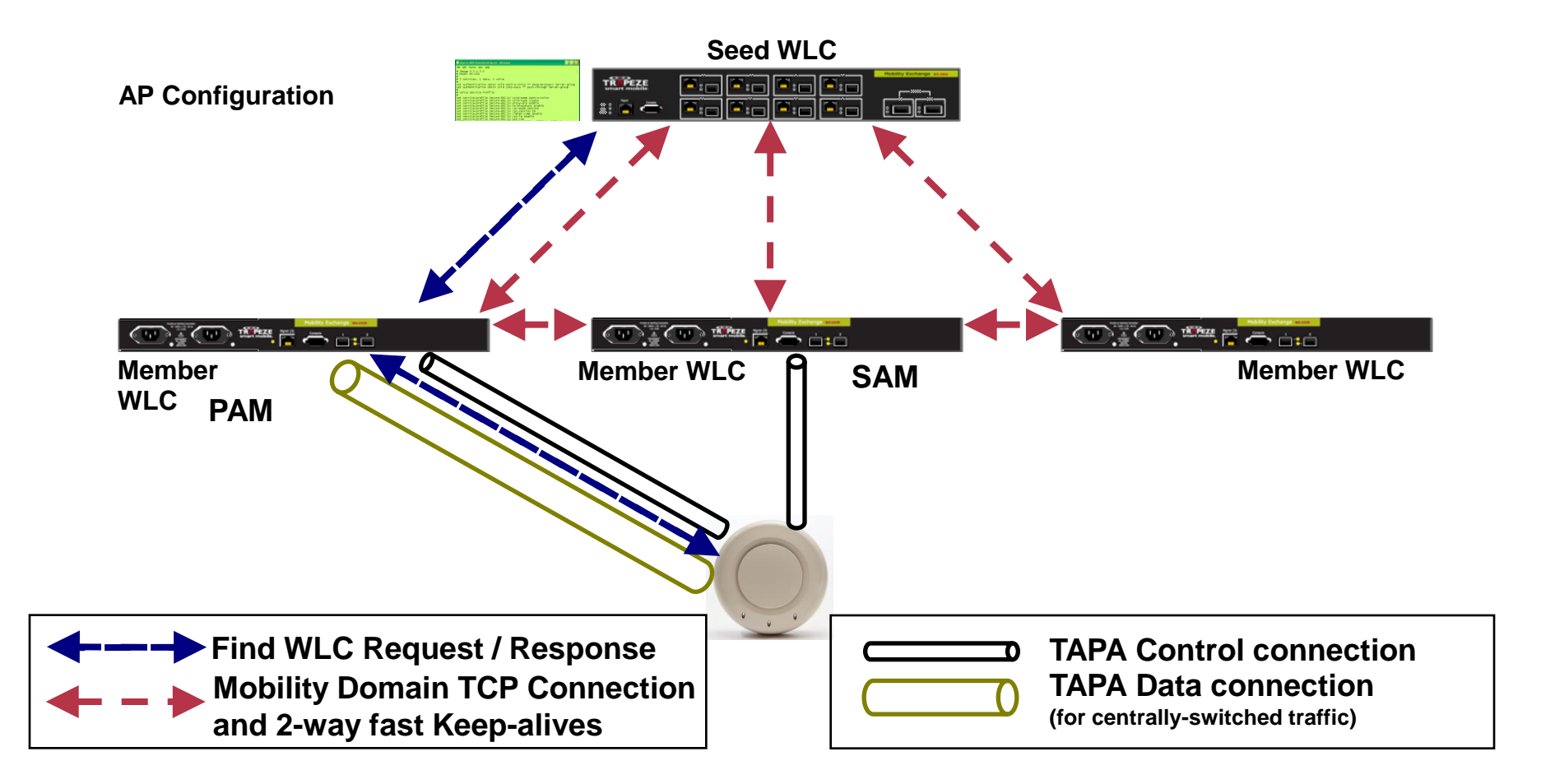

# Cluster AP Boot Process

3. Primary and back-up TAPA control connections established by the AP and maintained to allow a hitless failover if necessary

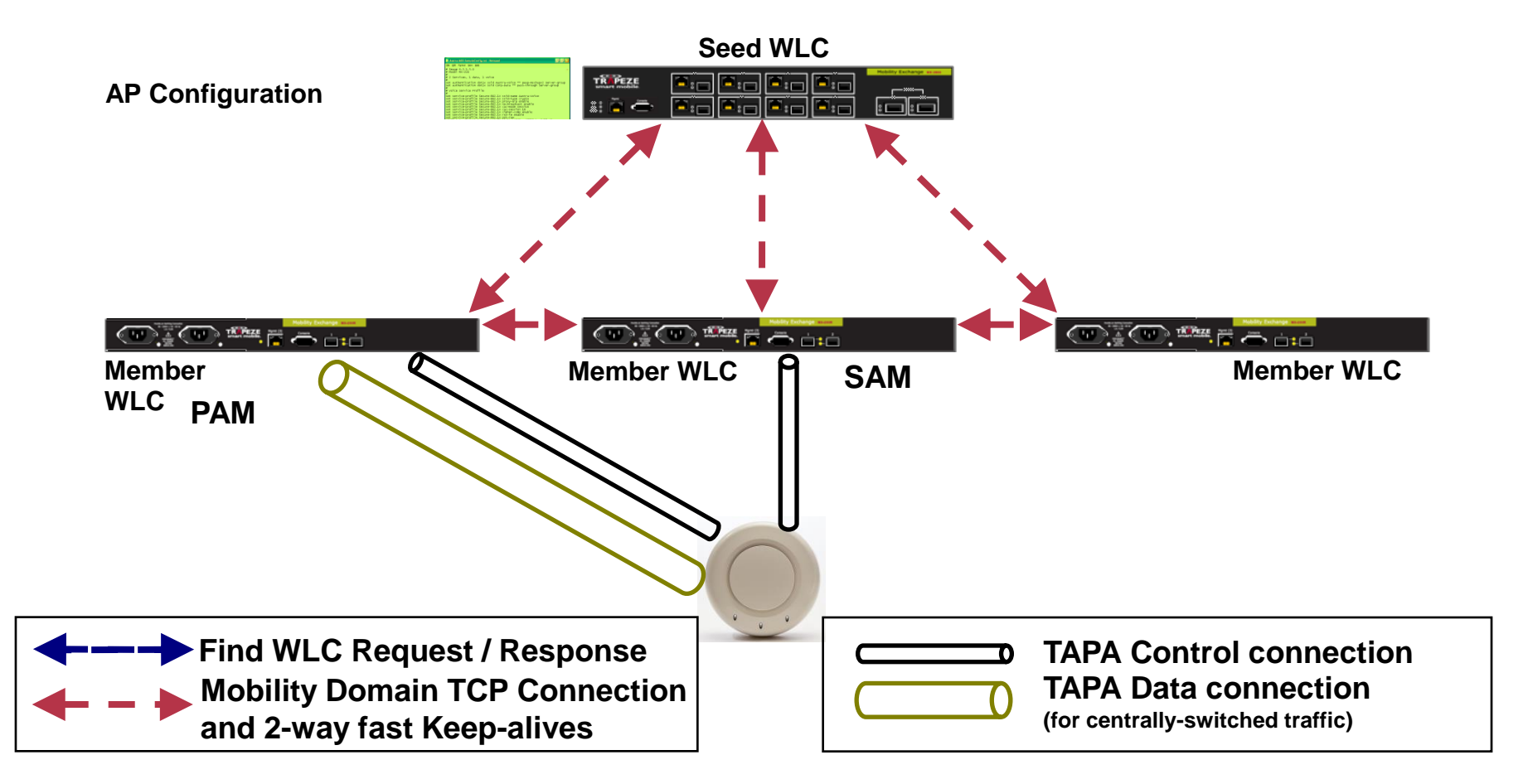